## <span id="page-0-0"></span>Esperanto Module for datetime2 Package

Nicola L. C. Talbot (inactive)

2015-03-30 (v1.0)

This module is currently unmaintained and may be subject to change. If you want to volunteer to take over maintanance, contact me at [http://www.dickimaw-books.](http://www.dickimaw-books.com/contact.html) [com/contact.html](http://www.dickimaw-books.com/contact.html)

#### **Abstract**

This is the Esperanto language module for the datetime2 package. If you want to use the settings in this module you must install it in addition to installing datetime2. If you use babel or polyglossia, you will need this module to prevent them from redefining \today. The datetime2 useregional setting must be set to text or numeric for the language styles to be set. Alternatively, you can set the style in the document using \DTMsetstyle, but this may be changed by \date*⟨language⟩* depending on the value of the useregional setting.

I've copied the date style from babel-esperanto's \today.

I don't know if these settings are correct as I can't speak Esperanto. In particular, I don't know if the esperanto time style is correct. Currently this just uses the default time style. Please be aware that this may change. Whoever takes over maintanance of this module may can change it as appropriate.

The new maintainer should add the line:

The Current Maintainer of this work is Name.

to the preamble part in datetime2-esperanto.ins where Name is the name of the maintainer(s) and replace the 'inactive' status to 'maintained'.

Currently there is only a regionless style.

### **1 The Code**

#### **1.1 UTF-8**

This file contains the settings that use UTF-8 characters. This file is loaded if XeLaTeX or LuaLaTeX are used. Please make sure your text editor is set to UTF-8 if you want to view this code. Identify module

1 \ProvidesDateTimeModule{esperanto-utf8}[2015/03/30 v1.0]

<span id="page-1-0"></span>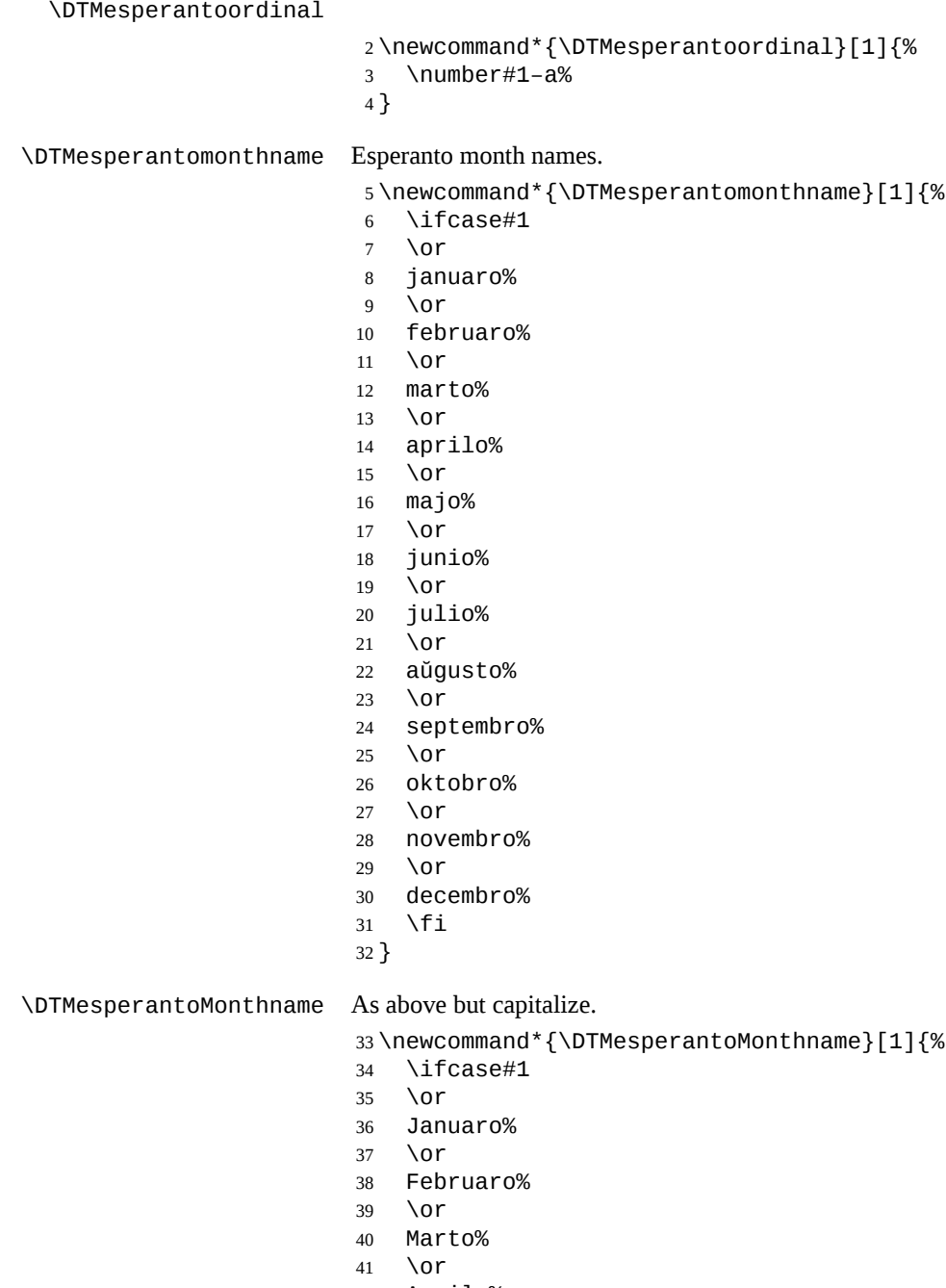

- Aprilo%
- \or
- Majo%
- \or
- <span id="page-2-0"></span>Junio%
- \or
- Julio%
- \or
- Aŭgusto%
- \or
- Septembro%
- \or Oktobro%
- \or
- Novembro%
- \or
- Decembro%
- \fi
- }

If abbreviated dates are supported, short month names should be likewise provided.

#### **1.2 ASCII**

This file contains the settings that use LHEX commands for non-ASCII characters. This should be input if neither XeLaTeX nor LuaLaTeX are used. Even if the user has loaded inputenc with utf8, this file should still be used not the datetime2-esperantoutf8.ldf file as the non-ASCII characters are made active in that situation and would need protecting against expansion. Identify module

\ProvidesDateTimeModule{esperanto-ascii}[2015/03/30 v1.0]

If abbreviated dates are supported, short month names should be likewise provided.

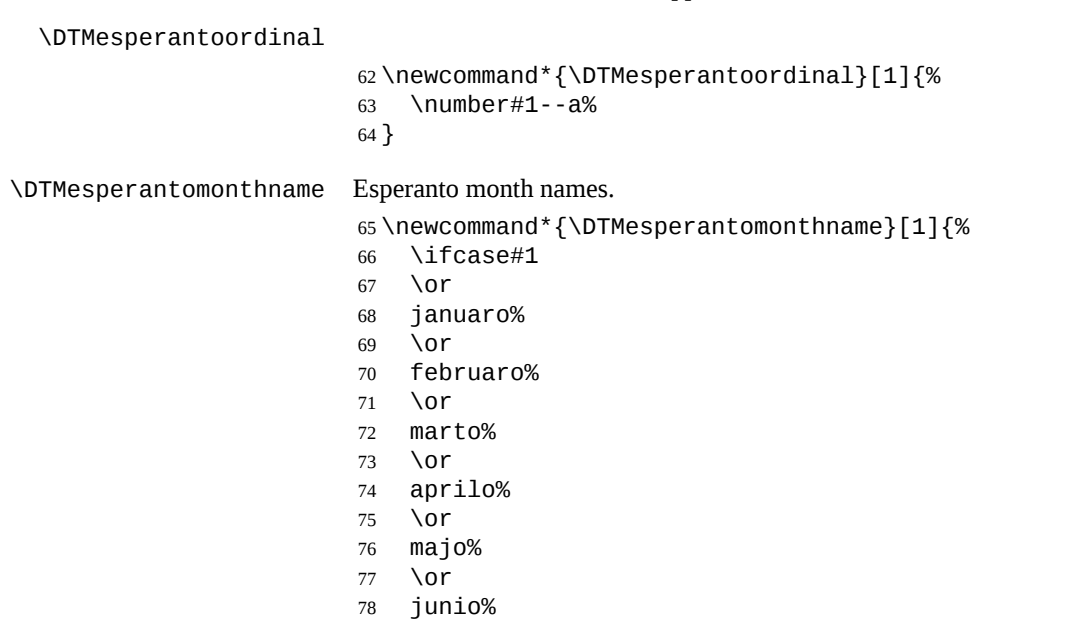

- <span id="page-3-0"></span>\or
- julio%
- \or
- a\protect\u{u}gusto%
- \or
- septembro%
- \or
- oktobro%
- \or
- novembro%
- \or
- decembro%
- \fi
- }

\DTMesperantoMonthname As above but capitalize.

\newcommand\*{\DTMesperantoMonthname}[1]{%

- \ifcase#1
- \or
- Januaro%
- \or
- Februaro%
- \or
- Marto%
- \or
- Aprilo%
- \or
- Majo%
- \or
- Junio%
- \or
- Julio%
- \or
- A\protect\u{u}gusto%
- \or
- Septembro%
- \or
- Oktobro%
- \or
- Novembro%
- \or
- Decembro%
- \fi
- }

### **1.3 Main Esperanto Module (datetime2-esperanto.ldf)**

#### Identify Module

\ProvidesDateTimeModule{esperanto}[2015/03/30 v1.0]

<span id="page-4-0"></span>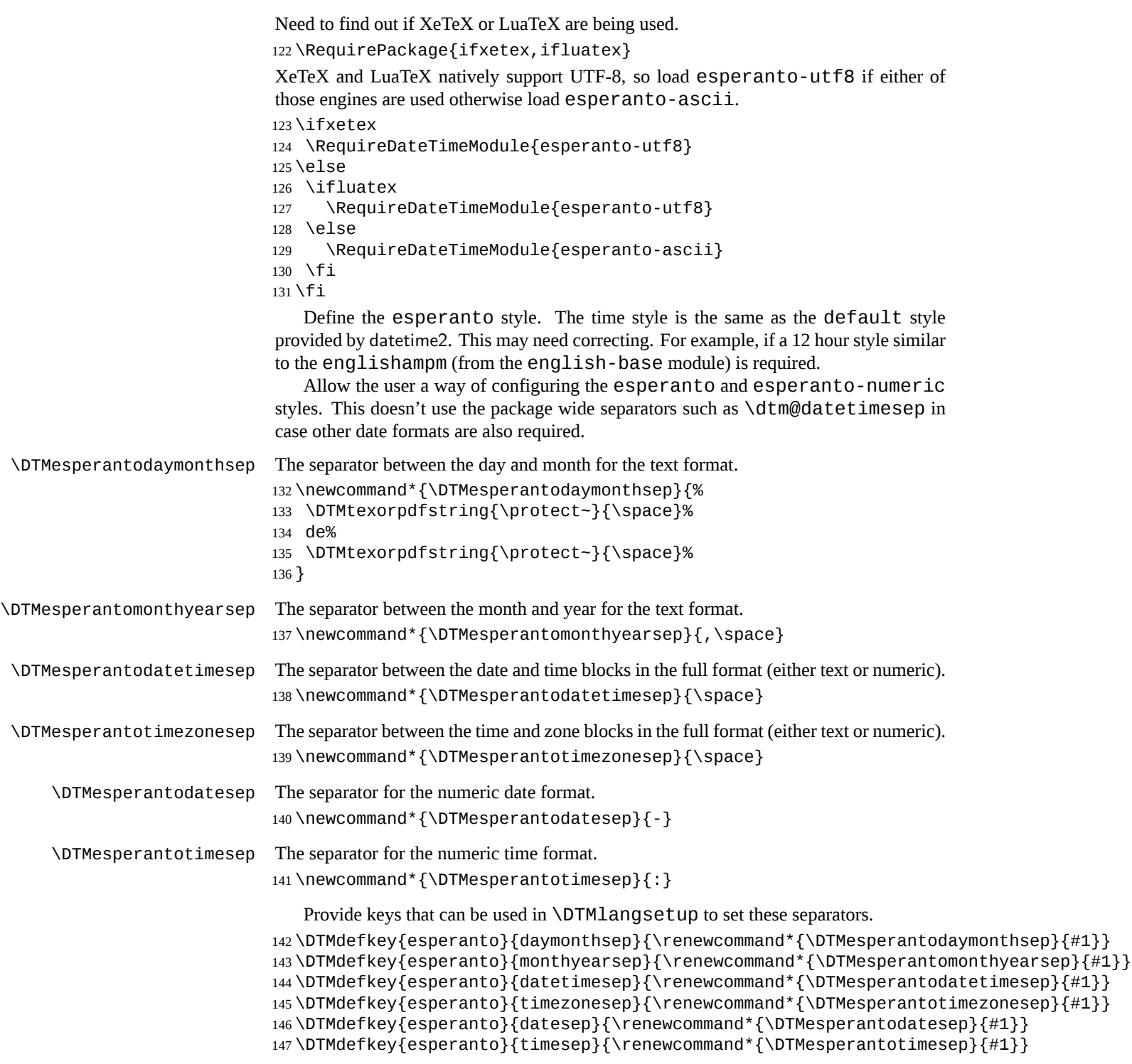

```
TODO: provide a boolean key to switch between full and abbreviated formats if ap-
propriate. (I don't know how the date should be abbreviated.)
```
Define a boolean key that determines if the time zone mappings should be used.

```
148 \DTMdefboolkey{esperanto}{mapzone}[true]{}
```
The default is to use mappings.

```
149 \DTMsetbool{esperanto}{mapzone}{true}
```
Define a boolean key that determines if the day of month should be displayed.

\DTMdefboolkey{esperanto}{showdayofmonth}[true]{}

The default is to show the day of month.

```
151 \DTMsetbool{esperanto}{showdayofmonth}{true}
```
Define a boolean key that determines if the year should be displayed.

```
152 \DTMdefboolkey{esperanto}{showyear}[true]{}
```

```
The default is to show the year.
```
\DTMsetbool{esperanto}{showyear}{true}

Define the esperanto style. (TODO: implement day of week?)

```
154 \DTMnewstyle
155 {esperanto}% label
156 {% date style
157 \renewcommand*\DTMdisplaydate[4]{%
158 \DTMifbool{esperanto}{showdayofmonth}
159 {\DTMesperantoordinal{##3}\DTMesperantodaymonthsep}%
160 {}%
161 \DTMesperantomonthname{##2}%
162 \DTMifbool{esperanto}{showyear}%
163 {%
164 \DTMesperantomonthyearsep
165 \number##1
166 }%
167 {}%
168 }%
169 \renewcommand*\DTMDisplaydate[4]{%
170 \DTMifbool{esperanto}{showdayofmonth}
171 {%
172 \DTMesperantoordinal{##3}\DTMesperantodaymonthsep
173 \DTMesperantomonthname{##2}%
174 }%
175 {%
176 \DTMesperantoMonthname{##2}%
177 }%
178 \DTMifbool{esperanto}{showyear}%
179 {%
180 \DTMesperantomonthyearsep
181 \number##1
182 }%
183 {}%
184 }%
```

```
185 }%
186 {% time style (use default)
187 \DTMsettimestyle{default}%
188 }%
189 {% zone style
190 \DTMresetzones
191 \DTMesperantozonemaps
192 \renewcommand*{\DTMdisplayzone}[2]{%
193 \DTMifbool{esperanto}{mapzone}%
194 {\DTMusezonemapordefault{##1}{##2}}%
195 {%
196 \ifnum##1<0\else+\fi\DTMtwodigits{##1}%
197 \ifDTMshowzoneminutes\DTMesperantotimesep\DTMtwodigits{##2}\fi
198 }%
199 }%
200 }%
201 {% full style
202 \renewcommand*{\DTMdisplay}[9]{%
203 \ifDTMshowdate
204 \DTMdisplaydate{##1}{##2}{##3}{##4}%
205 \DTMesperantodatetimesep
206 \fi
207 \DTMdisplaytime{##5}{##6}{##7}%
208 \ifDTMshowzone
209 \DTMesperantotimezonesep
210 \DTMdisplayzone{##8}{##9}%
211 \fi
212 }%
213 \renewcommand*{\DTMDisplay}[9]{%
214 \ifDTMshowdate
215 \DTMDisplaydate{##1}{##2}{##3}{##4}%
216 \DTMesperantodatetimesep
217 \fi
218 \DTMdisplaytime{##5}{##6}{##7}%
219 \ifDTMshowzone
220 \DTMesperantotimezonesep
221 \DTMdisplayzone{##8}{##9}%
222 \fi
223 }%
224 }%
   Define numeric style.
225 \DTMnewstyle
226 {esperanto-numeric}% label
227 {% date style
228 \renewcommand*\DTMdisplaydate[4]{%
229 \DTMifbool{esperanto}{showdayofmonth}%
230 {%
231 \number##3 % space intended
232 \DTMesperantodatesep
```

```
233 }%
234 {}%
235 \number##2 % space intended
236 \DTMifbool{esperanto}{showyear}%
237 {%
238 \DTMesperantodatesep
239 \number##1 % space intended
240 }%
241 {}%
242 }%
243 \renewcommand*{\DTMDisplaydate}{\DTMdisplaydate}%
244 }%
245 {% time style
246 \renewcommand*\DTMdisplaytime[3]{%
247 \number##1
248 \DTMesperantotimesep\DTMtwodigits{##2}%
249 \ifDTMshowseconds\DTMesperantotimesep\DTMtwodigits{##3}\fi
250 }%
251 }%
252 {% zone style
253 \DTMresetzones
254 \DTMesperantozonemaps
255 \renewcommand*{\DTMdisplayzone}[2]{%
256 \DTMifbool{esperanto}{mapzone}%
257 {\DTMusezonemapordefault{##1}{##2}}%
258 {%
259 \ifnum##1<0\else+\fi\DTMtwodigits{##1}%
260 \ifDTMshowzoneminutes\DTMesperantotimesep\DTMtwodigits{##2}\fi
261 }%
262 }%
263 }%
264 {% full style
265 \renewcommand*{\DTMdisplay}[9]{%
266 \ifDTMshowdate
267 \DTMdisplaydate{##1}{##2}{##3}{##4}%
268 \DTMesperantodatetimesep
269 \fi
270 \DTMdisplaytime{##5}{##6}{##7}%
271 \ifDTMshowzone
272 \DTMesperantotimezonesep
273 \DTMdisplayzone{##8}{##9}%
274 \fi
275 }%
276 \renewcommand*{\DTMDisplay}{\DTMdisplay}%
277 }
```
\DTMesperantozonemaps The time zone mappings are set through this command, which can be redefined if extra mappings are required or mappings need to be removed. No default mappings are provided at the moment.

\newcommand\*{\DTMesperantozonemaps}{%

<span id="page-8-0"></span>}

Switch style according to the useregional setting.

```
280 \DTMifcaseregional
281 {}% do nothing
282 {\DTMsetstyle{esperanto}}
283 {\DTMsetstyle{esperanto-numeric}}
```
Redefine \dateesperanto (or \date*⟨dialect⟩*) to prevent babel from resetting \today. (For this to work, babel must already have been loaded if it's required.) \ifcsundef{date\CurrentTrackedDialect} {% \ifundef\dateesperanto {% do nothing }% {% \def\dateesperanto{% \DTMifcaseregional {}% do nothing {\DTMsetstyle{esperanto}}% {\DTMsetstyle{esperanto-numeric}}% }% }% }% {% \csdef{date\CurrentTrackedDialect}{% \DTMifcaseregional {}% do nothing {\DTMsetstyle{esperanto}}% {\DTMsetstyle{esperanto-numeric}} }% }%

# **Change History**

1.0

General: Initial release . . . . . . . . 1, 3, 4

# **Index**

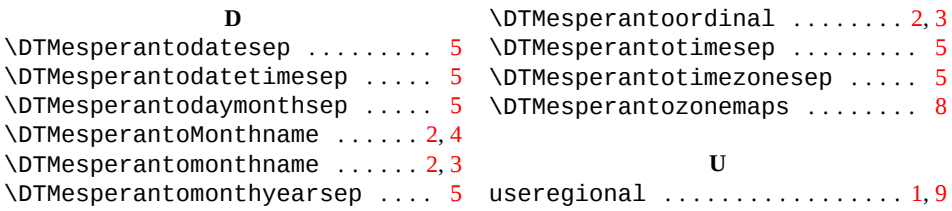